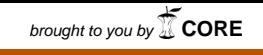

provided by Repositorio academico de la Universidad Tecnológica de Pereira

1

MULTIMEDIA DE CARÁCTER FORMATIVO ACERCA DE LOS PRINCIPIOS BÁSICOS DE ILLUSTRATOR PARA LA COMUNIDAD SORDA QUE SABE LEER

# OSCAR EDUARDO OROZCO SALINAS MARIA LUISA SOLANO SANTACOLOMA

JAVIER BAENA ESPINEL DIRECTOR

UNIVERSIDAD TECNOLÒGICA DE PEREIRA

FACULTAD DE BELLAS ARTES Y HUMANIDADES ESCUELA DE ARTES VISUALES NOVIEMBRE DE 2016

# **Tabla de contenido**

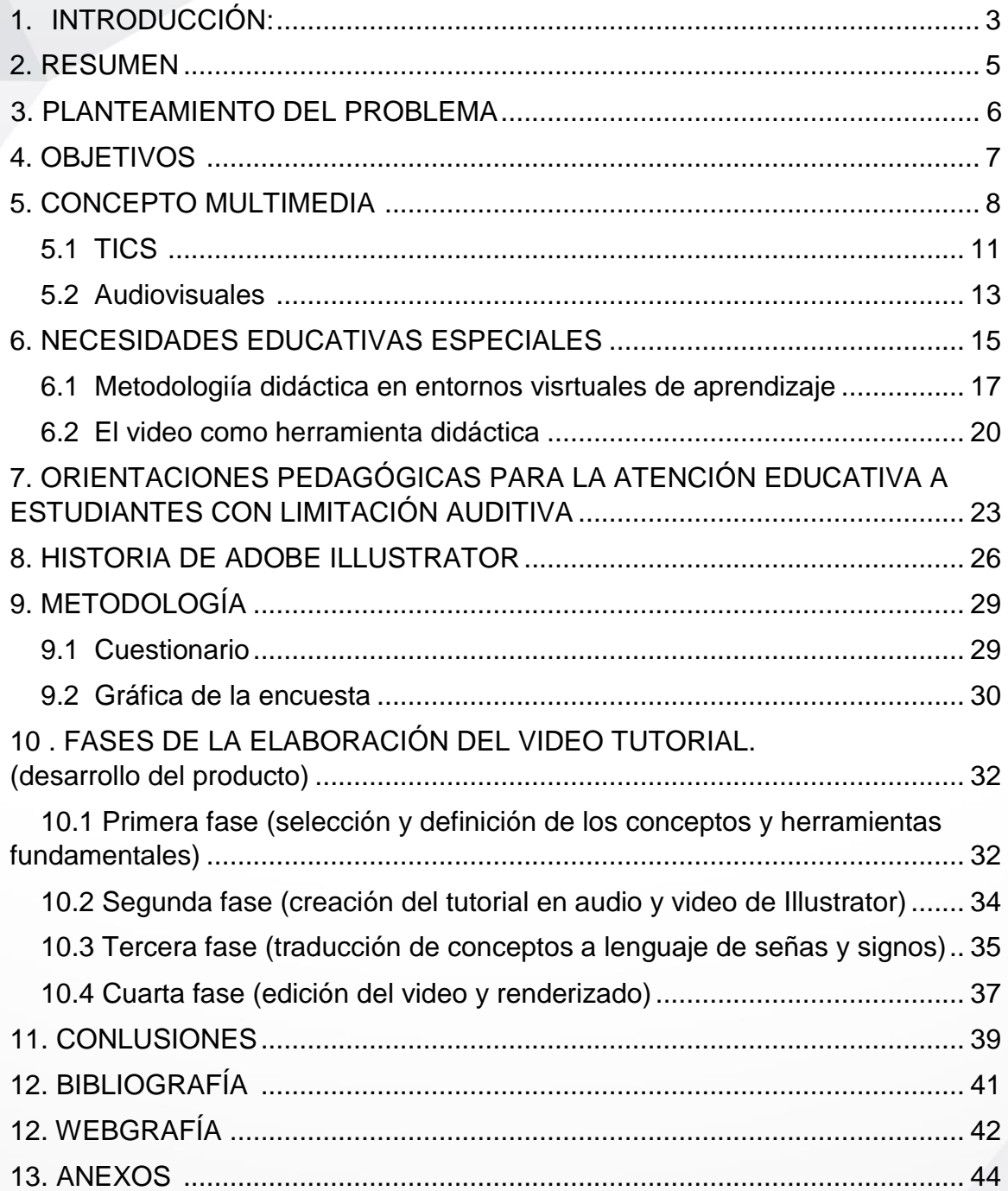

#### **1. INTRODUCCIÓN.**

En el siguiente texto el lector podrá encontrar apartes sobre el desarrollo de proyecto multimedia, encargado de desarrollar video tutoriales para la enseñanza del editor gráfico Illustrator a personas de la comunidad sorda que saben leer; el contexto base del proyecto se establece en la Universidad Tecnológica de Pereira, en la facultad de Bellas Artes y Humanidades, como una respuesta a necesidades claras respecto a la implementación de herramientas didácticas que permitan la inclusión de comunidades con habilidades especiales, en este caso la anteriormente mencionada en los planes de estudio del programa.

En la primera parte del proyecto se determinan los conceptos claves de la investigación, siendo el primero en orden de importancia y uno de los más usados el término Multimedia, en el que se explica su naturaleza técnica desde el lenguaje y lo que corresponde al significado del mismo, su utilización y papel actualmente como conjunto de distintas herramientas y recursos usados en la publicidad, academia y vida diaria para expresar y desarrollar pensamientos, pero sobre todo para comunicar. Se desarrollan ejemplos con los que el lector puede encontrar una familiaridad mayor a la hora de comprender cómo es que funciona la fusión de los recursos comunicativos a la hora de dar un mensaje, de generar un contenido, de enseñar etc.

En el próximo capítulo el término citado es TICS o "las TICS" que resume tecnologías de la información y la comunicación, las cuales sustentan y apoyan las diversas dinámicas o estrategias que se plantean en el área educativa y académica por medio de la implementación y desarrollo de recursos tecnológicos facilitadores de la enseñanza. El término TICS abarca diversas características que también son explicados, como sus aspectos inmateriales o dinámicos, donde se permite compartir información a millones de personas con un clic, en cualquier parte del mundo donde existan redes de internet o comunicación.

Siguiendo con el orden en el apartado 6 se desarrolla el tema sobre las "Necesidades educativas especiales" determinadas así para definir las características que comunidades minoritarias poseen en aspectos de desarrollo cognitivo o físico. Algunas de estas "necesidades especiales" se establecen por condiciones de ceguera, sordera, incapacidad para hablar o limitaciones físicas, también se incluyen las personas con limitaciones cognitivas. En esta parte del texto se habla sobre los roles de las instituciones estatales y su visión en el desarrollo de programas para dichas comunidades; además se explica qué son entornos virtuales de aprendizaje, los cuales hacen parte activa de la enseñanza actualmente haciendo énfasis en el video como principal herramienta didáctica en este campo.

En el apartado 7 encontramos las orientaciones pedagógicas para la atención educativa a estudiantes con limitación auditiva, ya que teniendo claros los términos anteriores, se deben establecer los lineamientos por medio de los cuales se han establecido los diagnósticos para tratar de manera efectiva temas concernientes a su inclusión y desarrollo, tanto en el aula como en la sociedad.

En la última parte del texto se enuncian las encuestas, el diagnóstico y el desarrollo del proyecto, teniendo como participantes activos los estudiantes del Sena, del Colegio La Palabra y de la facultad de Bellas Artes y Humanidades de la Universidad Tecnológica de Pereira no oyentes. Las preguntas de la encuesta se realizaron direccionadas a establecer el estado o existencia de herramientas didácticas facilitadoras de la enseñanza de editores gráficos y programas de diseño.

#### **2. RESUMEN**

A continuación se expone el uso de las herramientas didácticas en las aulas de clase a las que se debe hacer un buen uso y aprovechamiento de las mismas para fortalecer los procesos de enseñanza – aprendizaje en la comunidad educativa con necesidad especiales como son los sordos. Donde se hace necesario estructurar procesos educativos que atiendan tanto a la diferencia, como a las potencialidades o limitaciones de los estudiantes.

Se encuentra que el uso de los medios de comunicación e información en las prácticas pedagógicas son un recurso indispensable para acercar el desarrollo de las competencias de los estudiantes a las dinámicas del mundo contemporáneo donde la adopción de TIC en el aula, y en general la integración de los currículos y el desarrollo de nuevas metodologías, tiene como propósito la construcción de conocimiento, haciendo un buen aprovechamiento de estas para la comunidad educativa con necesidades especiales cómo los sordos.

Además se expone que en los nuevos entornos virtuales donde se aprovechan las herramientas tecnológicas para compartir y crear información, los estudiantes con necesidades educativas especiales deben contar con herramientas didácticas que les permitan acceder a diferentes plataformas que los guíen en el aprendizaje y les presente ejercicios de práctica para resolver lo aprendido, en este caso la introducción a los principios básicos del software ILLUSTRATOR.

#### **Abstract**

*Next, the use of teaching tools in classroom to be used and used to strengthen teaching*  learning processes in the educational community with special needs such as the deaf are *presented. Where it is necessary to structure educational processes that address both the difference, and the potential or limitations of students.*

*It is found that the use of the media and information in pedagogical practices are an indispensable resource to bring the development of students' competences to the dynamics of the contemporary world where the adoption of ICT in the classroom, and in general the integration Of curricula and the development of new methodologies, has the purpose of building knowledge, making a good use of these for the educational community with special needs such as the deaf.*

*In addition, it is exposed that in new virtual environments where technological tools are used to share and create information, students with special educational needs must have didactic tools that allow them to access different platforms that guide them in learning and present them with exercises Practice to solve what has been learned, in this case the introduction to the basic principles of ILLUSTRATOR software.*

#### **3. PLANTEAMIENTO DEL PROBLEMA**

La multimedia es básicamente la unión de sistemas con múltiples códigos que permite como usuarios comunicar por medio de la interacción y creación de textos, videos, audio y gráficos que posibilitan la construcción de nuevos espacios y formas de expresión. Globalizando y estructurando nuevas formas de relacionarnos con otras personas.

Uno de los recursos más usados que la multimedia ofrece son los video tutoriales que se encuentran en las principales redes sociales, que se han convertido en los mejores medios para compartir contenido como Facebook e Instagram, en la página mundialmente reconocida YouTube se encuentra infinidad de tutoriales, algunos de éstos, dirigidos a la enseñanza teórico- práctica del programa de edición de gráficos Illustrator, pero ¿Cuántos de estos están dirigidos a la comunidad sorda que sabe leer?

En este sentido, nace la necesidad de crear un producto multimedia con fines didácticos para que la comunidad no oyente que sepa leer, pueda acceder y conocer los principios básicos de Illustrator, y a su vez, desarrollar una herramienta didáctica innovadora en la región que permita facilitar los canales de comunicación, y de enseñanza - aprendizaje y a futuro, expandirse a otras materias y áreas de conocimiento para abarcar un campo mayor en el diseño de herramientas para optimización de los procesos educativos dentro de la comunidad sorda que sabe leer.

#### **4. OBJETIVOS**

#### 4.1GENERAL

Elaborar material didáctico para la comprensión de los principios básicos del editor de gráfico Illustrator orientado para la comunidad sorda que sabe leer, con el diseño de tutoriales multimedia que faciliten el aprendizaje de los procesos de edición gráfica acerca de los principios básicos de Illustrator para dicha comunidad.

#### 4.2ESPECIFICOS

- 4.2.1 Hacer un diagnóstico con los docentes del programa de Artes Visuales con énfasis en diseño de la UTP., sobre las herramientas didácticas dirigidas a la enseñanza de los programas de edición gráfica en la comunidad de estudiantes sordos que saben leer.
- 4.2.2 Desarrollar un cuestionario que revele el diagnóstico anteriormente mencionado, donde se pueda conocer el resultado de las respuestas obtenidas.
- 4.2.3 Desarrollar los tutoriales de acuerdo a las características del diagnóstico para la enseñanza del editor gráfico Illustrator en la comunidad sorda que sabe leer.
- 4.2.4 Socializar e implementar la herramienta didáctica en la comunidad de estudiantes objetivo del programa Artes Visuales.

7

#### **5. CONCEPTO MULTIMEDIA**

Multimedia es un término que procede de la lengua inglesa y que refiere a aquello que utiliza varios medios de manera simultánea en la transmisión de una información.

Se utiliza para referirse a cualquier objeto o sistema que utiliza múltiples medios de expresión (físicos o digitales) para presentar o comunicar información los medios pueden ser variados, desde texto e imágenes, hasta animación, sonido, video, etc.

También se puede calificar como *multimedia* a los medios electrónicos (u otros medios) que permiten almacenar y presentar contenido multimedia.

"La palabra multi-media significa "múltiples medios", y utilizada en el contexto de las tecnologías de la información, hace referencia a que existen "múltiples intermediarios entre la fuente y el destino de la información, es decir, que se utilizan diversos medios para almacenar, transmitir, mostrar o percibir la información". Más precisamente, llamamos multimedia a cualquier combinación de texto, sonidos, imágenes o gráficos estáticos o en movimiento."

(Introducción a la Multimedia y Conceptos Básicos,Universidad de Murcia,Curso  $2004 - 2005$ 

Entre los recursos más usados que la multimedia ofrece, está el video, que se puede encontrar principalmente en las redes sociales, por su accesibilidad y facilidad para compartir contenido; este se utiliza con mayor frecuencia en la enseñanza teórico práctica de la información.

Por su naturaleza visual facilita la comprensión e interacción con los contenidos, ya que es un medio de comunicación que sirve como instrumento que representa la información a través del lenguaje audiovisual siendo un elemento importante en el proceso de socialización de las personas.

El multimedia contiene un lenguaje audiovisual que hace más conscientes y críticos a las personas con la influencia de agentes educativos informales como el cine, la televisión, la radio, la prensa, y los video tutoriales; esto permite una comunicación efectiva en donde interviene el emisor, el mensaje, el receptor y la respuesta.

Como se sabe se puede comunicar un mensaje utilizando códigos y lenguajes, por medio de la imagen, textos y sonidos, los cuales permiten construir y expresar diferentes mensajes y significados.

Veamos ahora un ejemplo donde interviene el lenguaje multimedia:

# **Publicidad de Nike:**

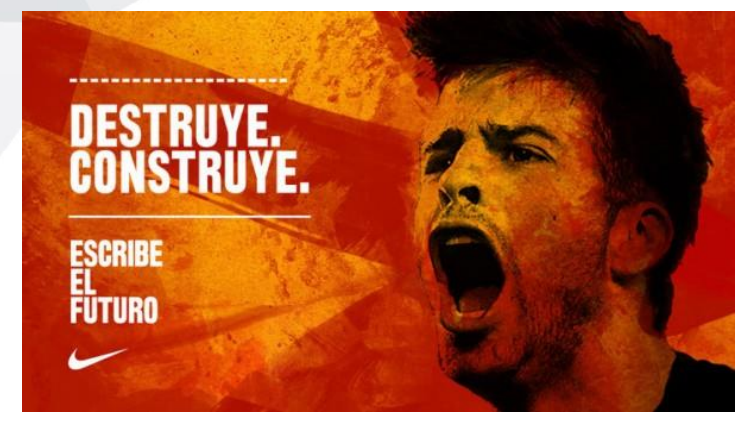

En esta composición se encuentra la interacción de los recursos gráficos digitales para promocionar un mensaje, en donde el texto, la fotografía monocromática, realzada por un contraste de color nos induce a llegar a la idea planteada.

Comercial Destruye, Construye - Nike

**Videos tutoriales de "Yuya":**

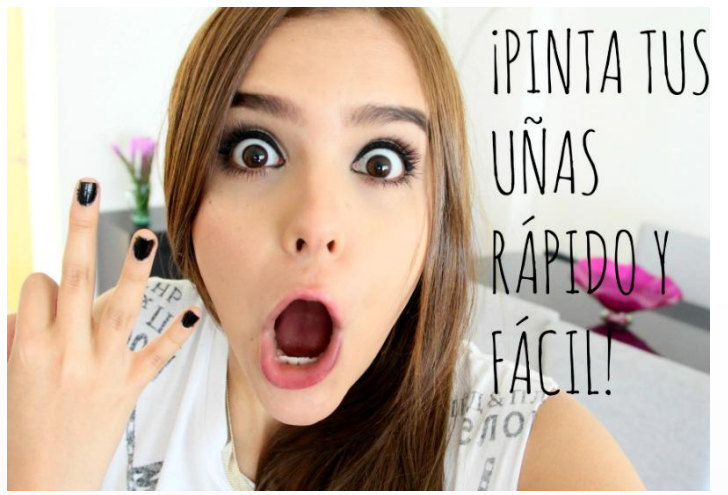

Captura de Pantalla Canal Yuya - Youtube

Este audiovisual proyectado en la plataforma Youtube, es un claro ejemplo de la utilización de la multimedia con fines educativos y de transmisión de conocimiento: apoyado de una imagen sugestiva, sonidos estimulantes y textos descriptivos.

#### **Multimedia como instalación Video Mapping:**

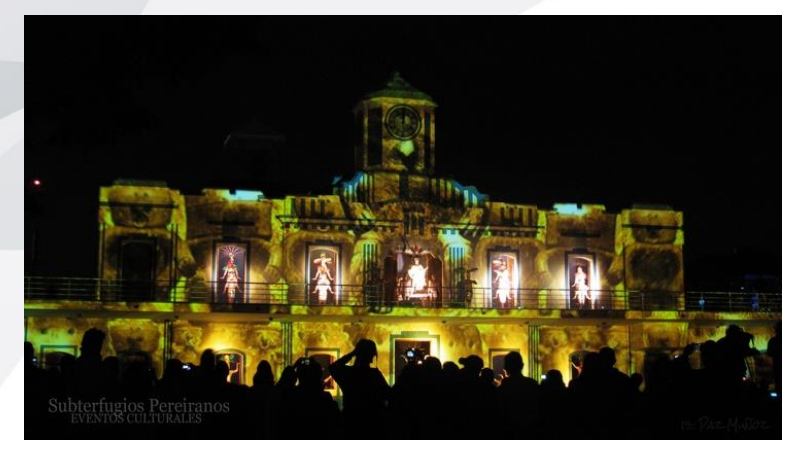

En esta proyección se utiliza el video Mapping, como herramienta didáctica para ilustrar los 150 años de la ciudad de Pereira, en donde se analiza el espacio, la estructura, el color y el público para generar una experiencia sensorial educativa.

Captura de Pantalla Video Mapping Pereira – Youtube

Estos son algunos de los ejemplos, sobre como el multimedia se ha convertido en parte fundamental de nuestra cotidianidad, ya que este tipo de comunicación facilita el aprendizaje y la comprensión dado que es muy similar a la comunicación humana, que se presenta de una forma directa, en donde el equivalente del video en una conversación, sería el interlocutor con su mensaje, lo que se escucha en el audio, el texto, la gestualidad y movimientos corporales las animaciones de apoyo.

Es de resaltar también, las ventajas y desventajas que la multimedia trae en la interacción con individuos y comunidades.

"Ventajas:

- Permiten utilizar diferentes medios (texto, voz, imágenes...)
- Permiten la intervención individualizada.
- Facilitan el trabajo autónomo.
- Mayor motivación para el usuario.
- Mayor retroalimentación al realizar las actividades.
- Facilitan el seguimiento, conociendo los niveles alcanzados en las diferentes actividades realizadas y el procedimiento seguido por el sujeto en la realización de las actividades.

También se observan algunos inconvenientes que es necesario tener presentes y calibrar en cada caso concreto:

Sistema artificial, lejano al contexto natural.

- Pueden producir sensación de aislamiento.
- Precisan un conocimiento del uso básico de los ordenadores.
- Equipos costosos."

(Aplicaciones Multimedia, Universidad de Tecnologia Educativa (UTE). Universidad de Valencia, Consuelo Belloch)

# **5.1 TICS**

Las TICS representan un universo de posibilidades en el campo académico, permitiendo desarrollar estrategias y elementos didácticos para la inclusión de nuevas herramientas que permita optimizar el proceso de enseñanza-aprendizaje.

"El uso de medios de comunicación e información en las prácticas pedagógicas es un recurso indispensable para acercar el desarrollo de las competencias de los estudiantes a las dinámicas del mundo contemporáneo. La Revolución Educativa propone mejorar los aprendizajes fomentando el uso de los medios electrónicos, la televisión, la radio, el cine, el video y el impreso en el aula de clase. Maestros y maestras son los ejes de este proceso para el tránsito de la enseñanza al aprendizaje.

"Estamos en una sociedad mediática donde nos encontramos con unas nuevas formas de comunicación y con un mayor número de mensajes. En ese sentido, todo el sistema educativo debe orientarse hacia una mejor comprensión de estos lenguajes y hacia la incorporación de estos medios en el aula de clase", afirma Sonia Cristina Prieto, directora de Calidad Educativa de Preescolar, Básica y Media del Ministerio de Educación."

(Uso pedagógico de tecnologías y medios de comunicación, Ministerio de Educación de Colombia)

La adopción de TIC en el aula, y en general la integración de los currículos y el desarrollo de nuevas metodologías, tiene como propósito la construcción de conocimiento. Estos tienen unos estándares de competencia TIC para estudiantes tales como: creatividad e innovación, comunicación y colaboración, investigación y manejo de la información, pensamiento crítico, solución de problemas y toma de decisiones, ciudadanía digital, etc.

Esta estrategia permite al docente apropiarse de la experimentación, herramientas didácticas, tecnología y la investigación como elementos indispensables para el desarrollo de cada una de sus clases. La primera de ellas, es decir la acción de experimentar, conlleva al estudiante a vivenciar desde la práctica un trabajo cognitivo aludiendo a un propósito específico en pro a su conocimiento; mientras que las herramientas son utilizadas como medios que ayudan a comprender y

construir un aprendizaje mediado por la lúdica, la tecnología como aporte y apoyo a la investigación significativa como principal estrategia que invita al estudiante a un desarrollo constante y placentero en la adquisición de nuevos conocimientos.

Algunas de las principales ventajas que presentan las TICS en el desarrollo y aprendizaje de conocimientos son:

Inmaterialidad:

La digitalización permite disponer de información inmaterial, para almacenar grandes cantidades en pequeños soportes o acceder a información ubicada en dispositivos lejanos.

Instantaneidad:

Se puede conseguir información y comunicarla instantáneamente a pesar de encontrarse a kilómetros de la fuente original.

Interactividad:

Las nuevas TIC se caracterizan por permitir la comunicación bidireccional, entre personas o grupos sin importar donde se encuentren. Esta comunicación se realiza a través de páginas web, correo electrónico, foros, mensajería instantánea, videoconferencias, blogs o wikis entre otros sistemas.

Automatización de tareas:

Las TIC han facilitado muchos aspectos de la vida de las personas gracias a esta característica. Con la automatización de tareas podemos, por ejemplo, programar actividades que realizaran automáticamente los ordenadores con total seguridad y efectividad. Existen interesantes cursos de TIC, desde enfados a profesores como a público en general. Incluso hay programas más especializados como los masters en TIC.

Las TICS han permitido un estrecho intercambio entre la comunicación del profesor y el alumno en la educación; estas aparecen como un proceso de convergencia en las tecnologías como en la electrónica, la informática y las telecomunicaciones.

A su vez brindan acceso a la información, una creación de conocimientos y contribuyen de una manera significativa al conocimiento cultural y social; la funcionalidad de la TIC en internet abre infinitas y nuevas posibilidades de desarrollo personal con funciones de información, actualidad, multimedia

interactiva, comunicación universal, tiempo real o diferido, difusión de conocimientos, aprendizaje entre otros.

Los procesos de enseñanza-aprendizaje en internet con las TICS han llegado a ser los pilares básicos de la sociedad ya que integran esta nueva cultura en la educación, involucrando a maestros y alumnos en las nuevas metodologías.

"Las tecnologías de la información y la comunicación (TIC) pueden contribuir al acceso universal de la educación, la igualdad en la instrucción, el ejercicio de la enseñanza y el aprendizaje de calidad y el desarrollo profesional de los docentes, así como a la gestión, dirección y administración más eficientes del sistema educativo".

El programa 'Todos a Aprender' en el componente de formación situada aplica una estrategia sustentada en el acompañamiento y en las problemáticas específicas del aula en torno a los procesos de aprendizaje de los estudiantes, enfoca la estructuración de oportunidades para que el colectivo de maestros afine sus prácticas de aula; consecuentemente su desarrollo está relacionado con la creación, puesta en marcha y mejoramiento de ambientes de aprendizaje efectivos.

En ella se privilegia la interacción comunicativa que se establece entre el docente y los estudiantes y se busca crear ambientes de aprendizaje que facilite oportunidades a los alumnos para que ellos construyan conceptos, desarrollen habilidades de pensamiento, valores y actitudes.

En este sentido, las Tecnologías de la Información y Comunicación (TIC), se han convertido en una poderosa herramienta didáctica que suscitan la colaboración en los alumnos, centrarse en sus aprendizajes, mejoran la motivación y el interés, promueven la integración y estimulan el desarrollo de ciertas habilidades intelectuales tales como el razonamiento, la resolución de problemas, la creatividad y la capacidad de aprender a aprender."

(Uso Pedagógico De Las TIC Para El Fortalecimiento De Estrategias Didácticas Del Programa Todos A Aprender, Luisa Mercedes Vence Pájaro, Ministerio de Educación Nacional.)

#### **5.2 Audiovisuales**

Los audiovisuales son los productos obtenidos de la utilización de herramientas tecnológicas, como video cámaras, filmadoras, cámaras fotográficas. Estos productos, por su característica visual y auditiva, son canales de comunicación

universales, los cuales se han consolidado en todo el planeta como medios de expresión.

"El profesorado utiliza, casi como únicos medios transmisores de mensajes, su palabra, la pizarra, libros y apuntes. Sin embargo, los medios de comunicación, a partir de la tecnología que los sustenta y el contenido, mensaje, que transmiten, se nos presentan hoy día como indispensables mediadores entre la sociedad y el ciudadano. Lo que ya es criticable y obsoleto en niveles oficiales reglados, sobre todo a partir de las últimas reformas educativas, es absolutamente impensable y rechazable en la educación de adultos con fines de formación para el empleo.

Los medios de comunicación, con los que contamos para poner a disposición de los alumnos, son de asombrosa variación, y cada vez más asequibles para su utilización en las aulas. El mensaje puede en muchos casos trasmitirse en forma de imágenes, tanto fijas como móviles, transparentes como opacas; planas, en relieve o en tres dimensiones; con sonido o sin él. Las últimas tecnologías de la imagen, sobre todo aquellas que van ligadas a la informática, nos deparan sorpresas constantes en la presentación de los mensajes, que hacen posible su aplicación."

(Aprender a aprender con los medios de comunicación, Enrique Martínez-Salanova Sánchez, Universidad de Huelva)

#### **6. NECESIDADES EDUCATIVAS ESPECIALES**

El portal Colombia Aprende, define a los estudiantes con Necesidades Educativas Especiales (NEE), como personas que tienen una capacidad excepcional o que por el contrario, con alguna discapacidad sea neurológica, cognitiva, comunicativa, psicológica, físico-motriz o de un orden sensorial que puedan manifestarse en las diferentes etapas del aprendizaje.

Dado esto, se entiende por estudiante con discapacidad a aquella persona que presenta en su desempeño escolar unas limitaciones, y que se encuentra en una clara desventaja hacia los demás por las barreras culturales, físicas, ambientales, lingüísticas o sociales que se encuentran en su entorno.

El artículo 2° del Decreto 366 del 2009 "Por medio del cual se reglamenta la organización del servicio de apoyo pedagógico para la atención de los estudiantes con discapacidad y con capacidades o con talentos excepcionales en el marco de la educación inclusiva."; establece en el primer artículo "ÁMBITO DE APLICACIÓN. El presente decreto se aplica a las entidades territoriales certificadas para la organización del servicio de apoyo pedagógico para la oferta de educación inclusiva a los estudiantes que encuentran barreras para el aprendizaje y la participación por su condición de discapacidad y a los estudiantes con capacidades o con talentos excepcionales, matriculados en los establecimientos educativos estatales."

Por ello se hace necesario estructurar procesos educativos que atiendan tanto a la diferencia, como a las potencialidades o limitaciones de los alumnos, siempre en la perspectiva de forjar un desarrollo individual y social pleno.

La Constitución Política de 1991 de Colombia, en el artículo 5, "reconoce que las personas con NEE tienen derecho a acceder a una educación de calidad a lo largo de toda su vida, que promueva su desarrollo integral, su independencia y su participación, en condiciones de igualdad, en los ámbitos público y privado."

> Página web Colombia Aprende <http://aprende.colombiaaprende.edu.co/>

"Las orientaciones pedagogías para la atención educativa a estudiantes con limitación auditiva"

Las orientaciones pedagógicas se fundamentan en la concepción epistemológica, teórica y metodológica del PEI, en sus componentes: conceptual, pedagógico, administrativo y de interacción comunitaria mediante los cuales se orienta la formación del estudiante sordo. El estudiante sordo es un ser multidimensional que requiere de contextos sociales, educativos, culturales, políticos y económicos; es un sujeto de derecho y como tal desarrolla su personalidad y participa en igualdad de condiciones. En el texto se presentan los aspectos relacionados con la oferta educativa para los centros e instituciones de Educación Formal, de acuerdo a la diferencia lingüística del sordo(a): Lengua de Señas Colombiana (LSC) o el castellano. Esta particularidad determina la elección de las orientaciones pedagógicas. Una vez hecha esta precisión, cada ente territorial define la estrategia para garantizar el acceso, la permanencia y promoción de los estudiantes sordos en la instituciones de Educación Formal.

El Ministerio de Educación Nacional, en 2006 reconoce y elabora un texto donde se desarrollan los conceptos básicos sobre los que se diseñan las orientaciones pedagógicas para la atención educativa de niños, niñas y jóvenes, los cuales son comunes a estudiantes sordos, sordo-ciegos, con limitación visual, con autismo, con discapacidad cognitiva o discapacidad motora dirigido a los educadores del saber pedagógico vinculados al servicio educativo.

"Fundamentación conceptual para la atención en el servicio educativo a estudiantes con Necesidades Educativas Especiales".

La enorme complejidad que genera la práctica educativa centrada en el respeto a la diferencia en el sistema educativo, exige al profesional de la educación en los diferentes niveles, ciclos, modalidades, un conocimiento teórico-práctico que le permita hacer más comprensible su quehacer pedagógico orientado hacia la transformación de la realidad que lo circunda desde lo educativo, lo social, lo cultural y lo económico. Esta posibilidad de transformación, será viable en la medida en que haya un reconocimiento interactivo de diferentes campos disciplinares que busquen responder a las preguntas de "¿cómo se aprende?" y ¿cómo se enseña?.

Este texto desarrolla los conceptos básicos sobre los que diseñan las orientaciones pedagógicas para la atención educativa de niños, niñas y jóvenes, los cuales son comunes a estudiantes sordos, sordos-ciegos, con

limitación visual, con autismo, con discapacidad cognitiva o discapacidad motora. Dichas orientaciones se encuentran elaboradas en documentos para cada grupo de estudiantes. Este documento va dirigido a los educadores de grado, área y núcleos disciplinares y del saber pedagógico vinculados al servicio educativo. Recoge algunos conceptos sobre la atención educativa a estudiantes con NEE, producto de reflexiones teóricas, investigaciones y experiencias. De igual manera, es un texto para que los consejos académicos y directivos de las instituciones conozcan los principios y fundamentos en los que se sustenta la atención educativa de los estudiantes con NEE. Su aplicación es extensiva a los diferentes actores involucrados en la prestación del servicio como alcaldes, directores de núcleo, rectores y estudiantes de los ciclos complementarios de las escuelas normales superiores y licenciaturas en las facultades de educación superior.

# **6.1 Metodología didáctica en entornos virtuales de aprendizaje, tipología**

Un entorno virtual de aprendizaje o (EVA) es un lugar educativo situado en la web, donde se pueden encontrar un conjunto de herramientas informáticas, que entregan de una forma fácil una interacción didáctica de manera que el estudiante puede realizar trabajos e interactuar con el docente en una conversación, realizar ejercicios, contestar formularios, realizar preguntas, leer documentos, trabajar en equipo etc. Todo esto se hace de una forma simulada, sin que exista una interacción física entre el docente y alumno.

Estos recursos hacen realidad un modelo de educación efectivo en línea; sin embargo que este funcione de una manera idónea, depende de muchos factores en los que se pueden destacar: El buen uso de las herramientas de comunicación, la participación de los sujetos involucrados en este proceso de enseñanza y la calidad de los contenidos didácticos.

Las características y la funcionalidad primaria de un Entorno Virtual de Aprendizaje, es ser un lugar para poner a disposición de los estudiantes un espacio donde se consulten todo tipo de documentos relacionados al tema estudiado, un espacio que permita la entrega de trabajos y revisión online de los mismos, un espacio donde se pueda generar una participación entre los estudiantes, publicación de videos didácticos. De hecho el Entorno Virtual de Aprendizaje, rompe las barreras del espacio tiempo para poder

transmitir un mensaje y que este pueda ser reproducido en cualquier dispositivo.

Algunos ejemplos de los Espacios Virtuales de Aprendizaje:

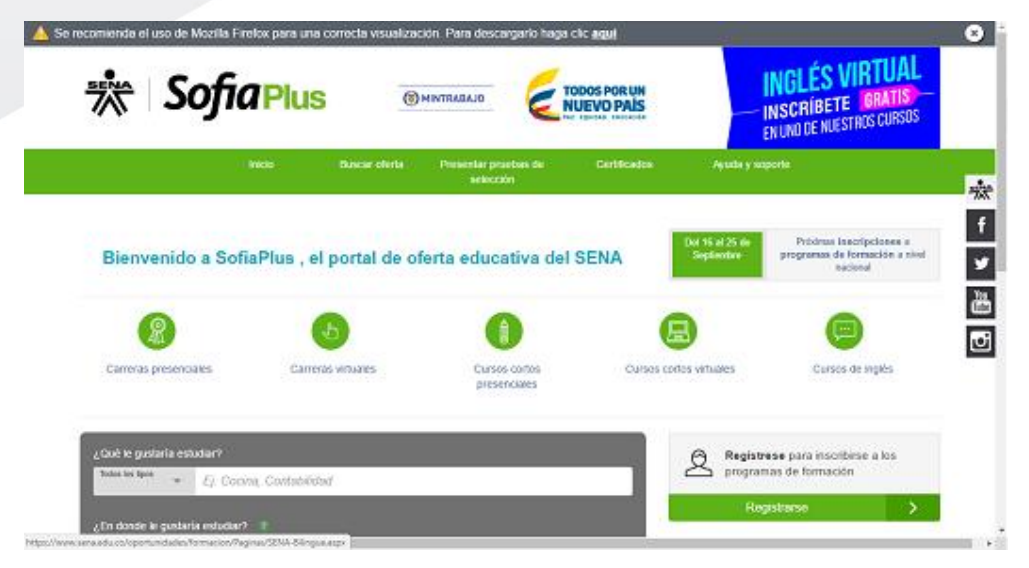

Captura de Pantalla Sofia Plus. (http://www.senavirtual.edu.co/)

SENA SOFIA Plus, el sistema maestro de empleo y educación. Esta es la plataforma virtual en la que podrás informarte de los programas, convocatorias y demás procesos de admisión del SENA, además cuenta con un programa de Atención Especial a la Población en Condición de Discapacidad.

> "Univirtual crea, construye e implementa metodologías educativas mediadas por las tecnologías de la información y la comunicación en colaboración con docentes y otros profesionales. Contribuye en la transformación e innovación de la enseñanza y el aprendizaje promoviendo y mejorando procesos educativos a través de una propuesta pertinente y de calidad."

> > **Univirtual**

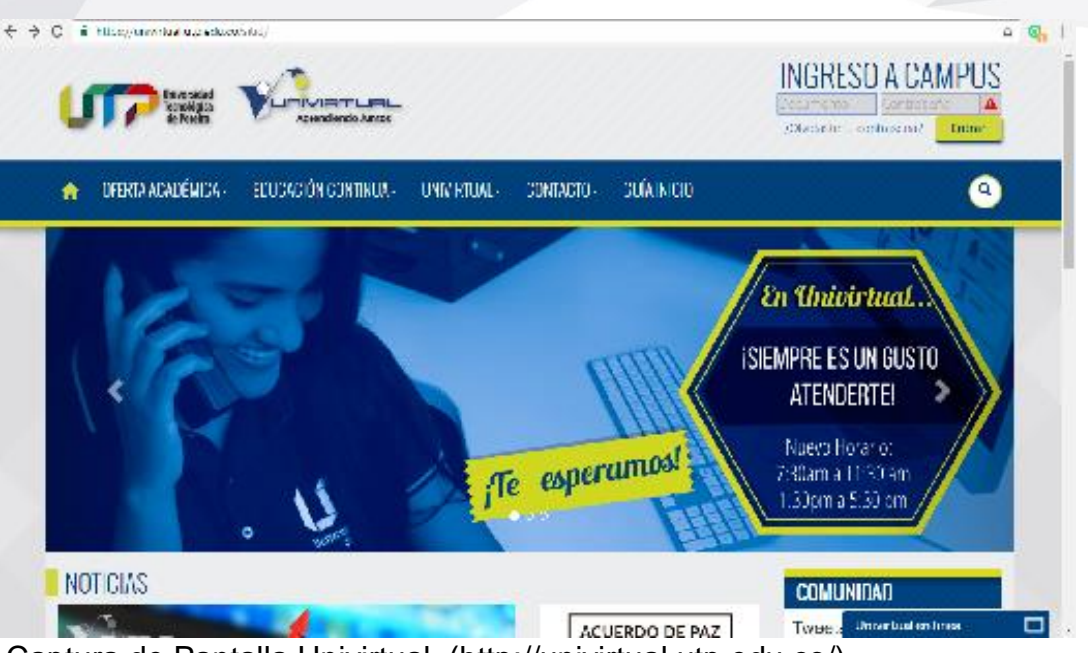

Captura de Pantalla Univirtual. (http://univirtual.utp.edu.co/)

"Metodología didáctica en entornos virtuales de aprendizaje"

La metología "para llevar a cabo un proceso de enseñanza-aprendizaje online es necesario un software que integre las principales herramientas que ofrece Internet y permita el desarrollo de cursos virtuales interactivos, la teleformación, tutorización y seguimiento de los alumnos. Es decir, un entorno educativo flexible, intuitivo y amigable, donde los alumnos aprendan, compartan experiencias y conocimientos con el resto de la comunidad virtual a través de las distintas herramientas de comunicación, contenidos, evaluación y estudio que debe ofrecer. Un entorno virtual flexible será aquel que permita adaptarse a las necesidades de los alumnos y profesores (borrar, ocultar, adaptar las distintas herramientas que ofrece); intuitivo, si su interfaz es familiar y presenta una funcionalidad fácilmente reconocible y, por último, amigable, si es fácil de utilizar y ofrece una navegabilidad clara y homogénea en todas sus páginas.

Un aula virtual de aprendizaje eficaz y eficiente debe diseñarse con el objetivo prioritario de facilitar la docencia y el e-learning por medio de la interacción con los materiales didácticos y con los distintos miembros implicados en el proceso de enseñanza-aprendizaje. Con relación al aprendizaje, se facilitará al alumno: el acceso a material didáctico dinámico e interactivo; el contacto con el resto de los compañeros del curso – profesores, tutores y estudiantes–; la realización de tareas de trabajo individual y en grupo que favorezcan el aprendizaje; la planificación del estudio y, la consulta de dudas y el intercambio de información. Por último, señalar que este medio deberá proporcionar a la práctica docente apoyo

para: la adaptación de materiales didácticos a la Red, la dinamización del aula virtual, y el seguimiento de los alumnos y la intercomunicación."

(Sonia Mª Santoveña Casal, Unidad de Virtualización Académica (UVA), Universidad Nacional de Educación a Distancia (UNED))

Para entender mejor la Metodología didáctica en entornos virtuales de aprendizaje se puede analizar esta infografía.

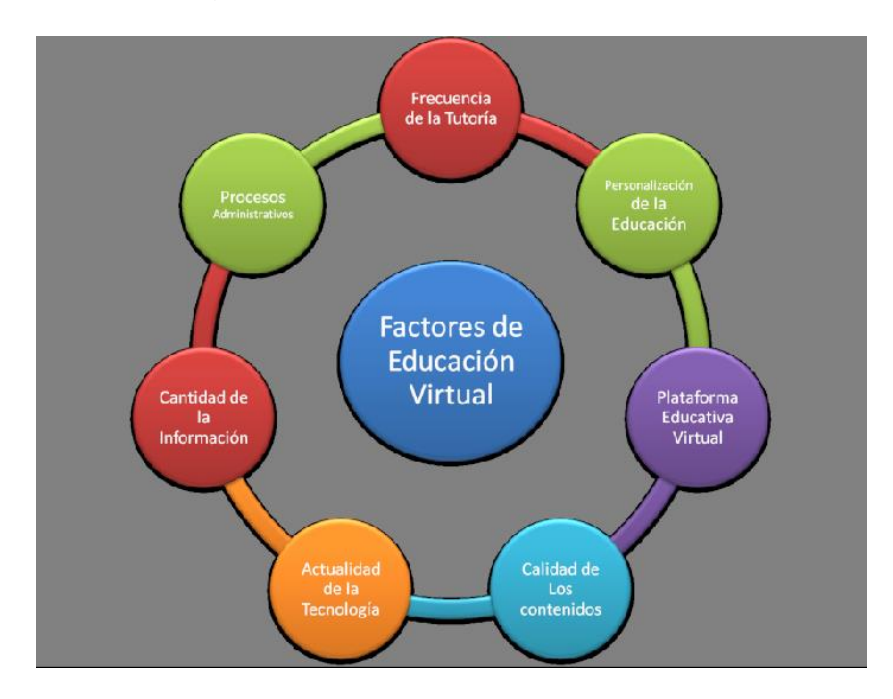

(Sonia Mª Santoveña Casal, Unidad de Virtualización Académica (UVA), Universidad Nacional de Educación a Distancia (UNED)

# **6.2 El video como herramienta didáctica.**

Como parte de la amplia gama de posibilidades que ofrece los entornos virtuales de aprendizaje en cuestión de herramientas didácticas se encuentra como uno de los más usados el video, cuyo uso y función varía de acuerdo a las intenciones y objetivos de los individuos y colectivos que optan cada vez más, por esta herramienta para documentar, expresar, enseñar, promocionar y cualquier fin que se pudiera considerar.

"La digitalización de la imagen audiovisual y el acceso a videocámaras desde los dispositivos móviles han supuesto la apropiación de la expresión audiovisual por parte de los sectores masivos de la población, capturando, transmitiendo, almacenando y reproduciendo imágenes de una gran

calidad, permitiendo abrir nuevos espacios para comunicarnos y desarrollar la creatividad"

(Bartolomé, 2003; Pérez, 2007).

El fácil acceso a dispositivos tecnológicos como video cámaras y celulares ha hecho del video un lenguaje universal, un sistema global de comunicación y expresión que no exige idiomas o códigos determinados, simplemente la herramienta y la red como medio masivo de difusión. Estas características que han hecho del video antes elaborado por industrias o profesionales en el tema, una herramienta del diario vivir, que por sus alcances de documentar y permitirle al receptor contar su historia a miles de personas con un solo click son algunas de las razones por las que la instituciones educativas, docentes, y alumnos han comenzado a desarrollar sus planes académicos, basados en esta herramienta, capaz de dinamizar los procesos de enseñanza y formación, los cuales se adaptan a las características de las nuevas generaciones, mucho más visuales que las anteriores y sedientas de nuevas propuestas que estimulen sus ganas de aprender, conocer y expresar.

La expansión de la red mundial de internet, sumado al fácil acceso a dispositivos móviles como teléfonos inteligentes, los sectores masivos de la población pueden ahora capturar, transmitir, almacenar y reproducir imágenes de una gran calidad, permitiendo la expansión de nuevo espacio para comunicar y desarrollar ideas.

Dicha expansión se ve reflejada en el portal Youtube, el cual publica de manera gratuita videos que suben los usuarios simplemente creando una cuenta, la plataforma se encuentra disponible en 10 idiomas, albergando 6,1 millones de videos con más de 1,73 billones de visitas, cifra que día a día va en aumento.

Cómo las culturas en el mundo son cientos los temas y contenidos que se encuentran en los videos subidos a esta red social, cada vez más popular, donde empresas, industrias, gobiernos, marcas, personas naturales y cualquiera que tenga acceso a los equipos y a la red publican el contenido para usuarios en todo el globo.

Sin embargo, el valor más significativo de plataformas como la anteriormente mencionada es la generación de comunidades internautas que se organizan por temas de interés común, y establecen colectivos, o movimientos que cuentan con personas de todas partes de mundo.

Es entonces que tal herramienta se establece también en el campo educativo como una forma de potenciar la enseñanza con un práctico poder de difusión y comprensión, por su naturaleza visual.

Esta estrategia, de usar el video para formar, se cimienta en la utilización de nuevas tecnologías dentro de las características de la población actual, mucho más ligada a distintas formas de comunicación y expresión, en donde el objetivo principal es generar herramientas didácticas educativas que permitan tanto a docentes como alumnos hallar cada vez más medios a la hora de construir y difundir conocimiento. Ofreciendo alternativas a los desafíos que surgen constantemente respecto a la actuación del docente en el entorno escolar o educativo.

Entre algunos de los usos educativos que tiene el video digital, las características conmovedoras y motivacionales de este se aprovechan para minimizar la brecha que puede sentir el estudiante con el conocimiento recibido, es decir que permite generar una conexión respecto a la captación de atención a diferencia de otras formas tradicionales como las clases donde el único elemento de apoyo era la pizarra o carteleras.

Si bien es cierto que la teoría tiene un valor fundamental en todo proceso de aprendizaje, la practica ha demostrado su habilidad para consolidar y llevar a cabo el conocimiento recibido, es entonces que el video, logra amalgamar la catedra y los contenidos teóricos con el dinamismo de la puesta en acción. Mostrando detalladamente las aplicaciones y procedimientos que muchas veces carecen de la necesidad de tener un idioma específico, ya que por medio de las imágenes las personas logran hacer una lectura efectiva sobre el tema tratado.

**7. ORIENTACIONES PEDAGÓGICAS PARA LA ATENCIÓN EDUCATIVA A ESTUDIANTES CON LIMITACIÓN AUDITIVA.**

Al ser una comunidad con necesidades educativas especiales, los sordos presentan características específicas, que requieren el desarrollo de metodologías determinadas para su inclusión y desarrollo en la sociedad, la familia, el trabajo y la escuela. Es por esto que tanto instituciones públicas como privadas se han encargado de estudiar y establecer los parámetros para el avance general de dicha comunidad.

Tanto el Ministerio de Educación Nacional, como las Secretarias de Educación y las instituciones privadas han desarrollado estudios que permiten conocer las características, y formas de comunicar de la comunidad no oyente, sin embargo desde las políticas de Colombia orientadas a desarrollo de esta comunidad determinada, se estipula que , cada ente territorial define la estrategia para garantizar el acceso, la permanencia y promoción de los estudiantes sordos en la instituciones de educación formal.

Entendiendo que tienen los mismos derechos que cualquier otro ciudadano colombiano, y por ende son reconocidos como seres multidimensionales que requieren de contextos sociales, educativos, culturales, políticos y económicos; comprendidos como sujetos de derecho y como tales desarrollan su personalidad y participan en igualdad de condiciones, que se consolidan en la inclusión de ambientes y contextos comunes, previamente pensados y adaptados para que personas con distintas características físicas y mentales puedan en lo posible ser parte de su entorno.

Como orientaciones pedagógicas se entiende las estrategias y dinámicas que, han sido desarrolladas para la adaptación de, un individuo o comunidad en la educación formal, siendo específicamente en este caso la comunidad no oyente, para la cual se han implementado distintas normativas en reglamentos gubernamentales como el PEI Proyecto Educativo Institucional, en el cual se inscribe la población sorda que se atiende. Este proyecto responde a las particularidades de los estudiantes y las visibiliza en los componentes conceptual, pedagógico, administrativo y de interacción comunitaria. La Ley 115 de 1994 otorga a las instituciones educativas autonomía para su construcción.

A continuación se presentan para cada componente del PEI, aspectos que se constituyen en la agenda de reflexión y articulación de acciones educativas en el Consejo Directivo, el Consejo Académico y las Comisiones

de Promoción y Evaluación, en las cuales se incluirán líderes sordos o representantes de la comunidad sorda para orientar las acciones desde los mismos protagonistas del proceso de enseñanza y aprendizaje:

#### 1. Componente conceptual:

Se determina según el grado o nivel de escolaridad y en cada etapa se desarrolla una estrategia y habilidades determinadas que le permitan a los estudiantes no oyentes desarrollarse en un contexto social, laboral y académico.

#### 2. Componente pedagógico:

En este componente se establecen los estándares de lo que se debe enseñar, cómo, a quíenes y con qué procedimientos o herramientas, es decir que entre sus elementos se encuentra el modelo pedagógico, el currículo que es el conjunto de criterios, planes de estudio, programas, metodologías y procesos que contribuyen a la formación integral y la construcción de la identidad cultural nacional, regional y local, el plan de estudios donde se estructuran las asignaturas y áreas a enseñar.

#### 3. Componente administrativo y de gestión:

Se refiere a la búsqueda constante de prestar un servicio y cobertura de la comunidad no oyente, desde los primeros años de vida hasta los últimos, estos desarrollos administrativos amalgamas diferentes instituciones y personas, tanto públicas como privadas, el objetivo es buscar recursos y estrategias para la mejor de las condiciones de esta comunidad.

#### 4. Componente de interacción comunitaria:

Como su nombre lo dice, este ítem se relaciona con integrar distintos agentes en todo el camino académico y de vida de la comunidad no oyente, estos agentes son los padres de familia, los maestros, con la comunidad y demás instituciones que integren de una u otra forma a personas sordas en sus dinámicas.

# **ILLUSTRATOR**

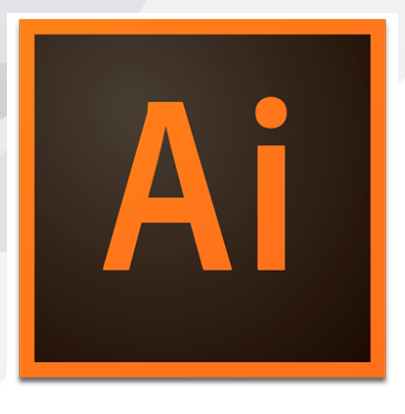

"Illustrator es el programa de Adobe de dibujo vectorial que lleva más de 25 años de existencia (recordad hace un cuarto de siglo, lo cual quiere decir que en 1989 ya estaba funcionando) siendo un claro referente dentro de la industria del diseño.

Adobe Illustrator es una aplicación informática **dedicada al dibujo vectorial y al diseño de elementos gráficos casi para cualquier tipo de soporte y dispositivo**, pudiendo ser usado tanto en diseño editorial, dibujo profesional, maquetación web,

gráficos para móviles, interfaces web, o diseños cinematográficos.

Para explicar lo que significa lo que es un dibujo vectorial o vectorizado, sin tener que recurrir **a ninguna explicación basada en matemáticas** (lo cual sería largo y aburrido) se explicará rápida y básicamente lo que son las bases del dibujo y la manipulación de imágenes digital.

Dentro de lo que se llama Imagen digital, existen dos tipos bien diferenciados: **las imágenes vectorizadas y los Bitmaps (o Mapa de bits).**

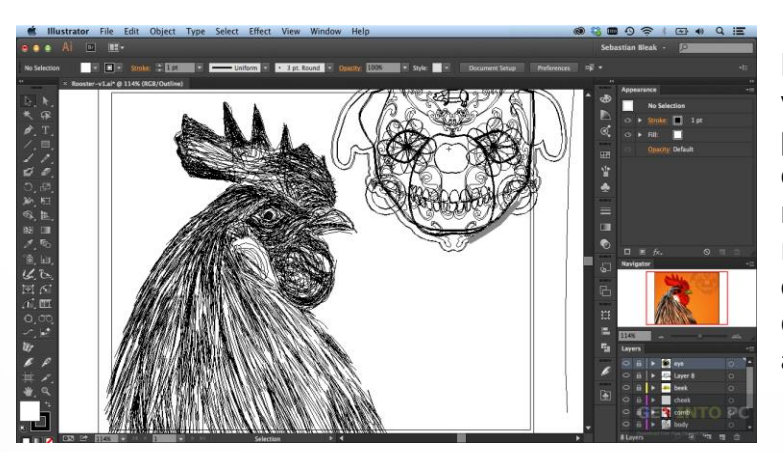

Las imágenes vectorizadas o vectoriales, se componen de puntos en un espacio virtual que vamos uniendo por medio de trazados, para rellenarlos luego y así obtener imágenes de gran calidad que tienen coherencia a cualquier tamaño.

**Los Bitmaps o Mapas de bits**, son imágenes basadas en *una retícula ortogonal coloreada*, cuya **mínima expresión son unos pequeños cuadros llamados Pixel**. Estos pixeles todos juntos dan forma, color e intensidad a la imagen, sin embargo dependen de una resolución para poder ser escalados y que tengan sentido a la hora de imprimirse. **Las fotos son imágenes rasterizadas o Mapas de bits."**

> Adobe Illustrator: Que es y para qué sirve Antonio L. Carretero

#### **8. HISTORIA DE ADOBE ILLUSTRATOR**

En 1986 adobe systems pone a illustrator en producción pero este solo podría ejecutarse en sistemas Apple Macintosh, se usó para la creación de gráficos y fuentes en formato PostScript, ya que la compañía había creado las innovadoras impresoras láser PostScript que es un formato de documento creado por adobe significa *page description languagees* o lenguaje de descripción de páginas es un formato que prepara al documento para ser impreso.

En 1987 adobe illustrator es lanzado al mercado como la versión adobe illustrator 1.0

En 1988 adobe systems tuvo una decaída en cuanto al mercado del adobe illustrator y su impresora laserwriter ya que esta solo podía imprimir documentos exclusivos de adobe illustrator y otra cuestión fue que los monitores monocromáticos Apple apenas eran de 9 pulgadas lo que motivo a Apple a mejorar sus monitores, otro problema presente en los productos del illustrator fue la baja aceptación del sistema de las curvas de bézier que era poco conocido y poco utilizado pero Apple no se dio por vencido y siguió corrigiendo las fallas del software.

Fue cuando en 1989 el adobe illustrator cada vez se hacía más popular y el paradigma de las curvas de bezier cada vez desaparecía, a los clientes les pareció más útil y fácil de manejar así como mostraba mejores resultados en comparación con otros software de diseño, en estas primeras versiones ya se introdujeron las herramientas de navegación como el zoom así como los comandos para facilitar las funciones, cabe mencionar que en este año salió al mercado la primera versión adobe illustrator para Windows.

En los 90s adobe 4.0 y 5.0 ya cuentan con la función de pre visualizar la imagen y en esta última mencionada se caracteriza por la aparición de la herramienta capas.

Otras versiones destacadas por la aplicación de las más importantes y usadas herramientas fue la v6.0 donde se aplica el degradado y el bote de pintura, en la v7.0 aparece la opción transform, filtros de pixel, rasterización y la herramienta de texto vertical, la v8.0 la herramienta lápiz, malla de degradado y pinceles, en la versión v9.0 se aplicó salidas para flash, transparencias, opacidad, enmascarado y soporte PDF., en la versión v10.0 símbolos, la opción guardar para web y la varita mágica.

Creative suite cs a cs6

Gracias a la notable popularidad de los productos adobe, en el 2003 adobe systems lanza creative suite que son un paquete de software para edición de imagen.

En la primera versión cs el paquete consta de adobe illustrator, adobe photoshop y adobe indesing, Estas versiones ya tienen una mayor facilidad de uso y una mejor interfaz la nueva generación de adobe ofrece en cada una de sus versiones herramientas y funciones para facilitar cada vez más el trabajo. En las herramientas más destacadas en esta generación son:

En la versión CS ofrece la posibilidad de crear efectos 3D, plantillas, función ''Guardar para Microsoft Office", soporte para la tipografía japonesa,

En la versión CS2 soporte para las capas Photoshop, soporte para Adobe Bridge, y la opción exportar a pdf

En la versión CS3: integración con Flash y modo de insolación.

En la CS4: transparencias en las gradaciones, pre visualizaciones de las separaciones

En la CS5: herramientas de dibujo en perspectiva, bristle brush que imita el brochazo real pero sigue siendo imagen vectorial.

En la CS6 ofrece trazo con degradado, así como convertir las imágenes razterisadas en vectores modificables

Desde la versión 1.0 hasta la cs la imagen del producto fue la pintura del nacimiento de venus, ya que significa el renacimiento de nuevos productos como lo eran sus impresoras y programas en aquella época.

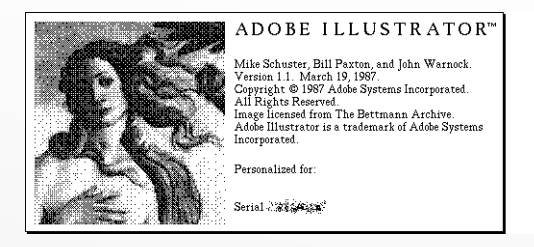

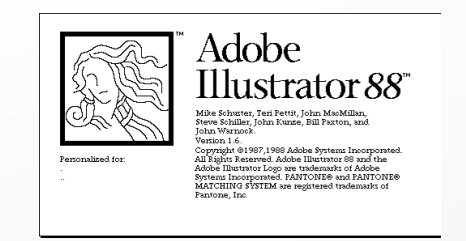

**Adobe Illustrator** Versión 1.1 1987 **Adobe Illustrator 88** Versión 1.6 1988

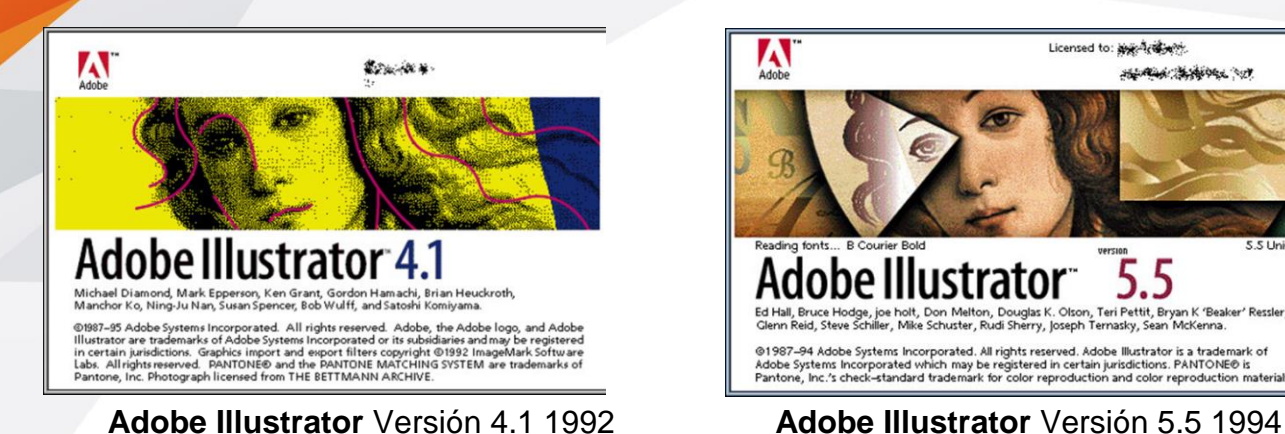

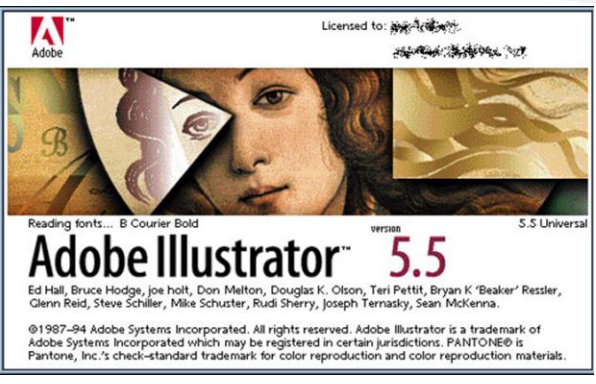

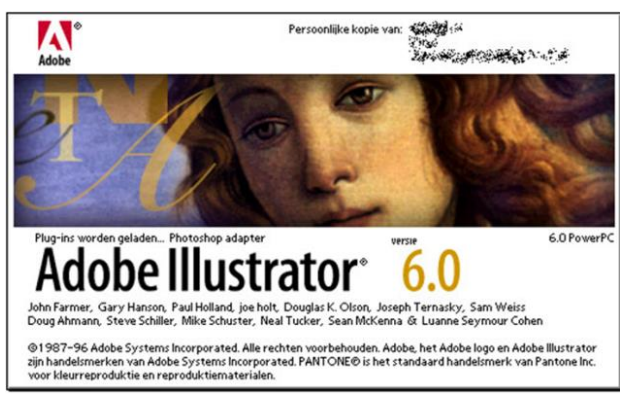

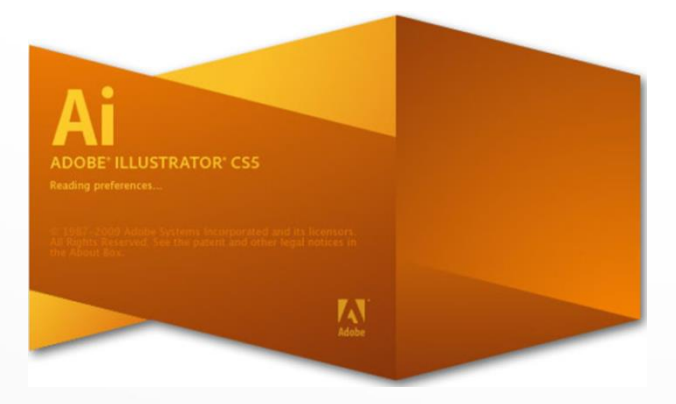

**Adobe Illustrator** Versión CS5 2009 **Adobe Illustrator** Versión CS6 2012

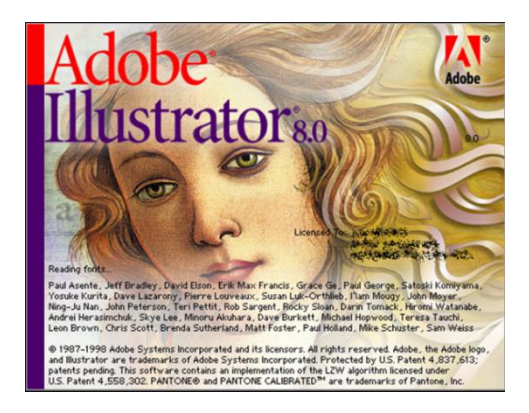

**Adobe Illustrator** Versión 6.0 1996 **Adobe Illustrator** Versión 8.0 1998

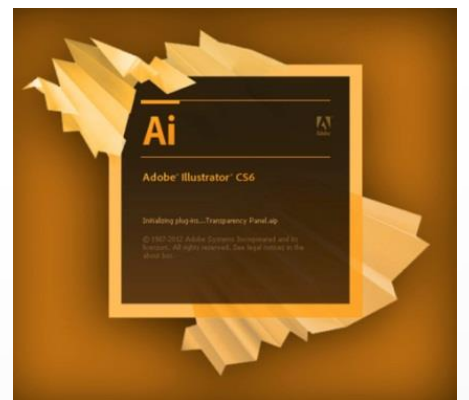

Carolina Torres Historia de Adobe illustrator

# **9. METODOLOGÍA**

A través de la web se realizó un sondeo para identificar el material disponible para personas sordas, donde se encontraron diferentes propuestas en el ámbito de audiovisuales relacionadas con los videos tutoriales como herramienta didáctica para la enseñanza de vocabulario, matemáticas, español y temas a fines, pero ningún tutorial para el aprendizaje y ejercicios de aplicación de illustrator.

Se realizó una encuesta donde se contó con la participación de 15 estudiantes sordos universitarios, del sena y colegios, realizando la sistematización de los resultados y el análisis estadístico que permitiera saber la aceptación que podría tener el video tutorial en la aplicación y uso del programa Illustrator, explicando cada pregunta una vez contestada por los encuestados y dando como resultado lo siguiente:

#### **9.1 Cuestionario:**

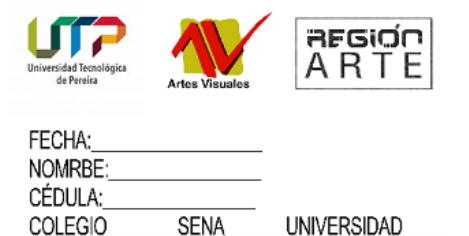

1. ¿Conoces el programa illustrator? \_\_ NO\_ SI\_ 2. ¿Sabes para que se usa el programa illustrator?  $S_{\perp}$ \_NO\_ 3. ¿Sabes usar el programa illustrator?  $S_{\perp}$ NO 4. ¿Te gustaría aprender a usar las herramientas basicas de illustrator?  $S_{\square}$ \_ NO\_ 5. ¿Crees que aprender las herramientas básicas de illustrator sirve para crear contenidos? SL. NO\_ 6. ¿Conoces video tutoriales que enseñen a usar el programa illustrator en lenguaje de señas? SL NO. 7. ¿Te gustaría encontrar video tutoriales que enseñen a usar illustrator en lenguaje de señas? SI. NO. 8. ¿Estudiarías alguna carrera universitaria donde te enseñen a usar illustrator en lenguaje de señas? NO. SI

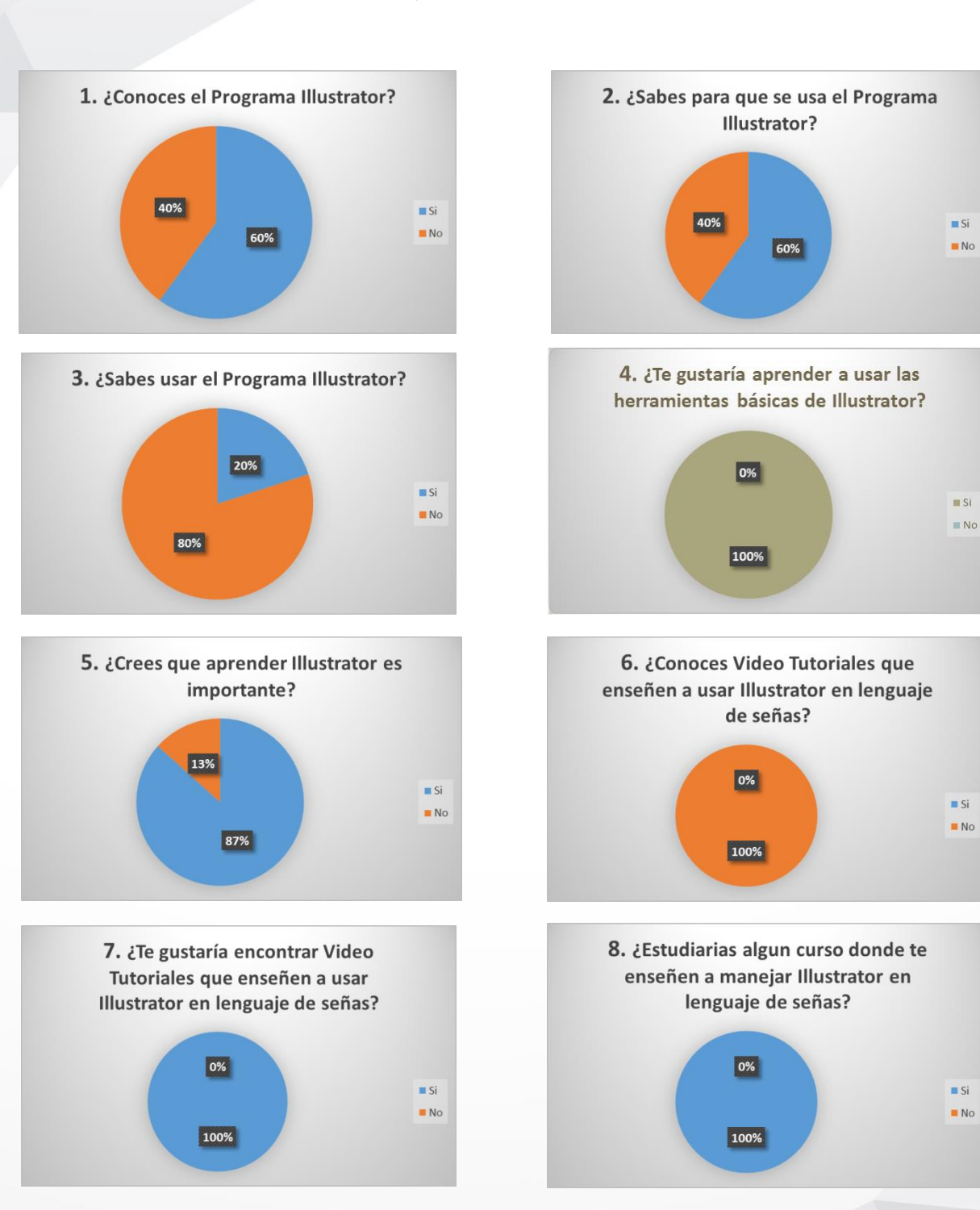

# **9.2 Gráficas de la encuesta, tabulación:**

A partir de la muestra, se puede evidenciar que a los estudiantes encuestados no conocen video tutoriales dedicados a la enseñanza de Illustrator y que les gustaría aprender los conceptos y herramientas básicas de este programa en lenguaje de señas teniendo como resultado principal el bajo estado de conocimiento y apropiación de herramientas digitales para edición gráfica como Illustrator, por parte de los estudiantes no oyentes que saben leer de la facultad de Bellas Artes y Humanidades de la Universidad Tecnológica de Pereira, herramienta que es cada vez más utilizada tanto en el campo del diseño gráfico como de la educación y arte en general.

Para hacer el desarrollo del proyecto, teniendo claro que hay un déficit de la herramienta planteada a realizar en la facultad de Bellas Artes y Humanidades, se debe hacer una descripción del producto gráfico con sus requisitos mínimos para los sistemas operativos más conocidos que son:

#### **Windows**

- Procesador Intel Pentium 4 o AMD Athlon de 64 bits.
- Microsoft Windows 7 con Service Pack 1, Windows 8.1 o Windows 10.
- 1 GB de RAM (se recomiendan 3 GB) para 32 bits; 2 GB de RAM (se recomiendan 8 GB) para 64 bits.
- 2 GB de espacio disponible en el disco duro para la instalación; se requiere espacio libre adicional durante la instalación (no se puede instalar en dispositivos de almacenamiento flash extraíbles).
- **Resolución de pantalla de 1024**  $\times$  **768 (se recomienda 1280**  $\times$  **800).**
- Para ver Illustrator en el modo de alta resolución de PPP, el monitor debe tener una resolución de 1920 × 1080 o superior.
- OpenGL 4.x.

#### **Mac OS**

- Procesador Intel multinúcleo con compatibilidad de 64 bits.
- Versiones de Mac OS X 10.12 (Sierra), 10.11 (El Capitan) o 10.10 (Yosemite)
- 2 GB de RAM (se recomiendan 8 GB).
- 2 GB de espacio disponible en el disco duro para la instalación; se necesita espacio libre adicional durante la instalación (no se puede instalar en un volúmen que utilice un sistema de archivos con distinción entre mayúsculas y minúsculas, ni en dispositivos de almacenamiento extraíbles basados en memoria flash).
- **Resolución de pantalla de 1024**  $\times$  **768 (se recomienda 1280**  $\times$  **800).**

# **10.FASES DE LA ELABORACIÓN DEL VIDEO TUTORIAL**. **(Desarrollo del producto)**

## **10.1 Primera Fase (Selección y definición de los conceptos y herramientas fundamentales)**

#### **Glosario y Contenido:**

**Tutorial:** Según la **Universidad Autónoma del Estado de Hidalgo** un tutorial es "Un tutorial es un método de transferir conocimiento, que conduce al usuario a través de las características y funciones más importantes de cosas como aplicaciones de software, dispositivos de hardware, procesos, diseños de sistema y lenguajes de programación" y se diferencia de un **manual** y que "Un tutorial es una guía paso a paso para realizar específicamente una tarea y solo esa tarea, el manual pretende mostrar un programa completo."

> Universidad Autónoma del Estado de Hidalgo El video tutorial como herramienta de apoyo pedagógico Yazmín González Castelán a

**Illustrator:** Según Adobe "Illutrator un editor de gráficos vectoriales en forma de taller de arte que trabaja sobre un tablero de dibujo, conocido como «mesa de trabajo» y está destinado a la creación artística de dibujo y pintura para ilustración (ilustración como rama del arte digital aplicado a la ilustración técnica o el diseño gráfico, entre otros)."

Adobe Illustrator CC

**Archivo:** Los archivos son estructuras de datos "Existen cinco formatos de archivo básicos (AI, PDF, EPS, FXG y SVG) en los que puede guardar ilustraciones. Estos formatos reciben el nombre de formatos nativos ya que pueden guardar todos los datos de Illustrator, incluidas varias mesas de trabajo. (En el caso de los formatos PDF y SVG, debe seleccionar la opción Conservar capacidades de edición de Illustrator para guardar todos los datos de Illustrator). Los formatos EPS y FXG permiten, además, guardar mesas de trabajo individuales como archivos independientes. En el formato SVG, aunque solo se guarda la mesa de trabajo activa, se exhibe el contenido de todas las mesas de trabajo."

Adobe Illustrator CC

**Mesa de trabajo: "**Las mesas de trabajo representan las áreas que pueden contener ilustraciones imprimibles."

Adobe Illustrator CC

**Pixel:** Según la Red Gráfica de Latinoamérica un pixel es "Una imagen o mapa de bits cada pixel es codificado con un conjunto de bits, esto se llama profundidad del color, cada pixel puede codificarse con un byte (que consta de 8 bits) esto da un número de 256 variaciones." y "Cuantos más pixeles tenga una imagen, mayor será su resolución y por consiguiente su tamaño."

¿Qué es un Pixel?

Red Gráfica de Latinoamérica.

**Logotipo:** "El logotipo es un elemento comunicativo compuesto de símbolos, letras, abreviaturas, cifras, etc. Agrupados en un solo bloque, generalmente acompañados de una tipografía."

El logotipo un elemento que genera marca

Red Gráfica de Latinoamérica.

**Capas:** "Las capas permiten gestionar todos los elementos que componen una ilustración. Las capas son como carpetas transparentes que contienen ilustraciones. Si cambia el orden de las carpetas, también cambiará el orden de apilamiento de los elementos de la ilustración. Puede mover elementos entre las carpetas y crear subcarpetas dentro de éstas."

Adobe Illustrator CC

**Menu:** Son diferentes opciones que el usuario puede seleccionar para realizar diferentes tareas.

SHAVER ENDER A

**Aspectos Básicos del Espacio de Trabajo en Illustrator:**

# **Espacio de trabajo por defecto de Illustrator.**

**A.** Ventanas de documento en forma de fichas **B.** Barra de aplicaciones **C.** Conmutador de espacios de trabajo **D.** Barra de título de

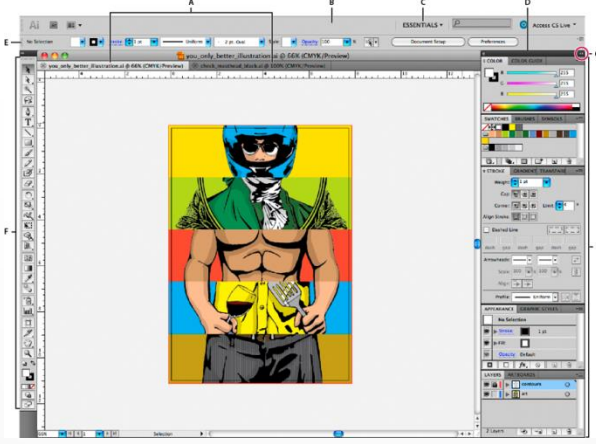

panel **E.** Panel de control **F.** Panel Herramientas **G.** Botón Contraer en iconos **H.** Cuatro grupos de paneles acoplados verticalmente

Adobe Illustrator CC

Es necesario tener en cuenta, que al tratar con una población que desconoce en su mayoría las características básicas del programa de edición grafica Adobe Illustrator, se debe aclarar antes de iniciar el proceso y el proyecto del video tutorial, los conceptos base para comprender y manejar las principales herramientas del programa, con la cuales se establecen las principales funciones para lo que fueron creadas.

Al tratarse de video tutoriales es indispensable la comprensión de cada paso, ya que se refiere a un proceso escalable, donde los peldaños puestos a lo largo de la explicación, estructuran los próximos pasos a seguir, si uno falla, el resto de tareas a desarrollar se verán afectadas.

# **10.2 Segunda Fase (Creación del Tutorial en audio y video de Illustrator)**

Se diseña un Guión del tutorial dando inicio con el glosario de las palabras para que los sordos entiendan mejor, luego de esto se explica que es illustrator, para qué sirve, la interfaz del programa, herramientas básicas de una forma teórico práctica para facilitar lo explicado.

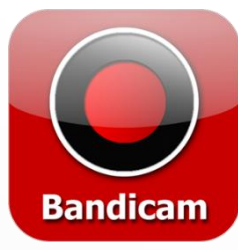

El programa para grabar en tiempo real la pantalla del computador:

**"Bandicam** es un programa para Grabar Juegos, Capturar Video y Escritorio de alta calidad.

Puedes grabar Minecraft, WOW, MapleStory, iTunes, YouTube,

PowerPoint, Excel, Firefox, HDTV, Webcam, Skype, Videoconferencias, juegos en Java o Flash, Streaming de video y escritorios.

# <span id="page-33-0"></span>**Funciones:**

Grabación de DirectX/OpenGL (AVI, MP4)

- Grabación Rectangular de la Pantalla (AVI, MP4)
- Capturador de Imágenes (BMP, PNG, JPG)
- Soporte para H.264, Xvid, MPEG-1, MJPEG, MP2 y PCM
- Control de FPS y Overlay

<span id="page-34-0"></span>**Características:**

- Crear videos de tamaño extremadamente pequeños
- Grabar video por más de 24 horas
- Grabar video de hasta 3840x2160 de resolución
- Subir video a YouTube sin necesidad de convertir (720p/1080p)
- El tamaño máximo del archivo es ilimitado (Mayor a 3.9GB)"

Interfaz de grabación en illustrator

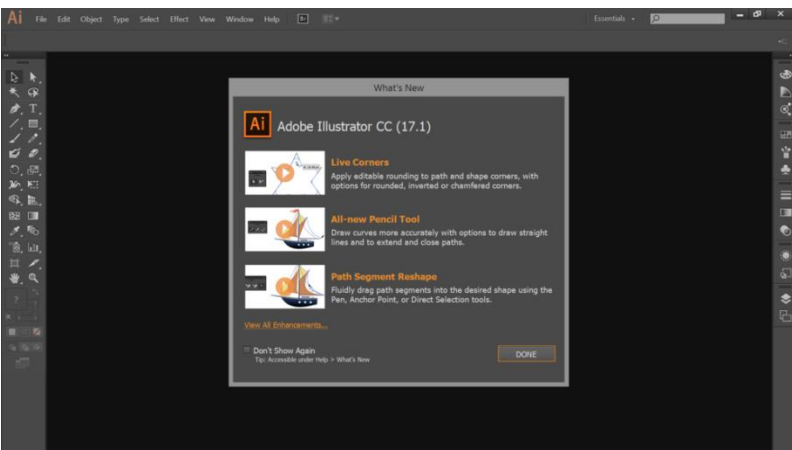

Captura de Pantalla – Interfaz de Illustrator cc 2015

## **10.3 Tercera Fase (Traducción de conceptos a Lenguaje de Señas y Signos)**

Grabación de video clips teniendo en cuenta el manejo de cámara, luz, plano, elementos técnicos, efectos especiales y transiciones con un intérprete certificado en lenguaje de señas.

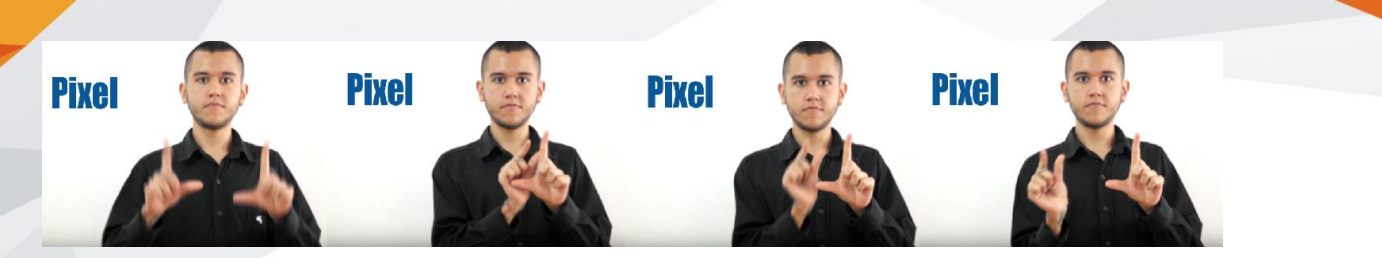

Captura de Pantalla – Interpretación termino Pixel.

En este proceso es fundamental cuidar los aspectos técnicos de la grabacion y los planos de direccion hacia donde se referenciaran las herramientas del editor gráfico, basando la hubicacion espacial del programa de la persona que direcciona el video tutorial como la persona espectante del mismo.

Grabación: Interpretación lenguaje de Señas de la captura de pantalla de audio del tutorial de Illustrator.

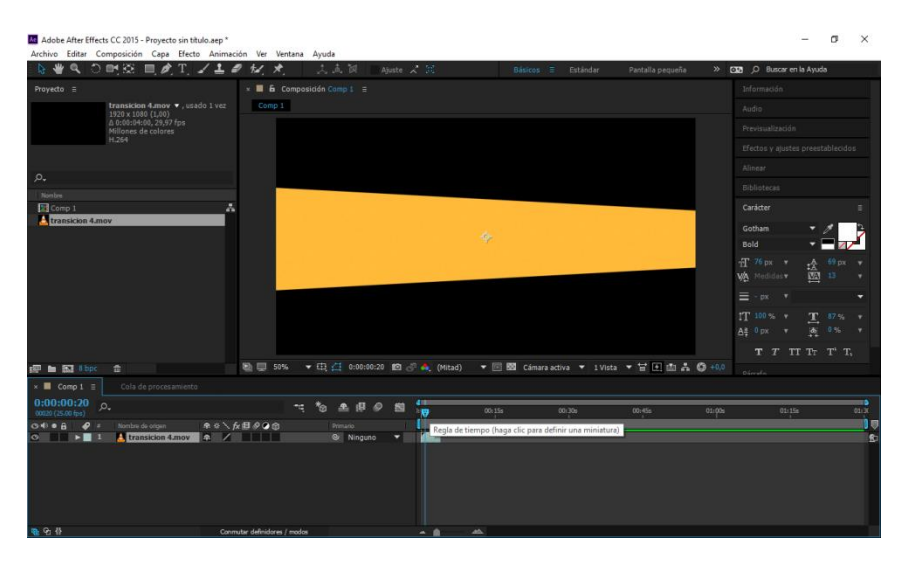

Captura de Pantalla - Adobe After Effects CC 2015

Transiciones en After Effects: Se usan las paletas de colores y sus mezclas del logotipo de la Universidad Tecnológica de Pereira para conectar los video clips de una forma dinámica y agradable con transiciones geométricas.

Esto con el fin de hacer amena la experiencia de aprendizaje y conocimiento del editor por medio del proyecto. Teniendo especial cuidado con la parte estética del mismo.

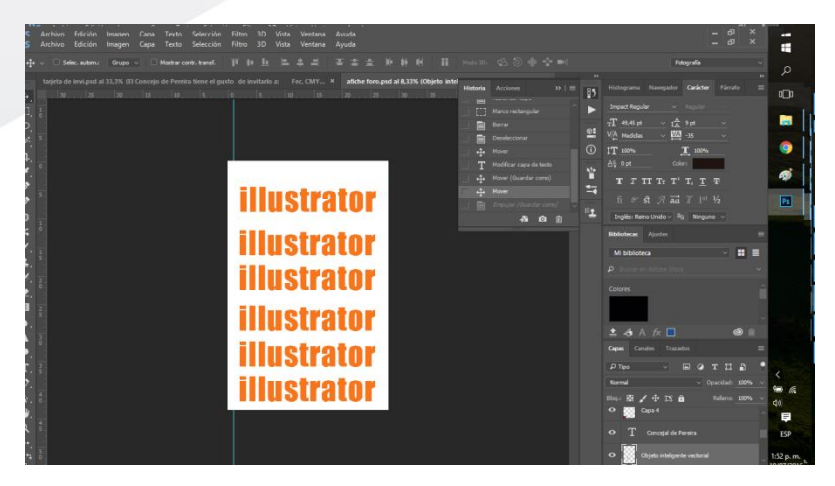

Captura de Pantalla – Interfaz Adobe Illustrator CC 2015

# **10.4 Cuarta Fase (Edición de video y Renderizado)**

El video tutorial se edita en una secuencia de video con las transiciones, apoyos de texto e imagen junto con los video clips con la interpretación en lenguaje de señas haciendo la respectiva distribución de los mismos en el espacio de trabajo de video para permitir una correcta visualización de la interfaz de illustrator y culminando renderizando el video con voz en off.

Para aclarar el termino renderizado, significa simplemente convertir las imágenes o tomas que tienes en el video en si, es decir que se unen y amalgaman en un solo producto las imágenes y video clips totales; por eso es que se el proceso se demora la mayoría de las veces.

Como plataforma de difusión y fácil acceso a la información se elige Youtube la plataforma más utilizada para ver y compartir videos en todo el mundo, a continuación está el link de dirección del canal:

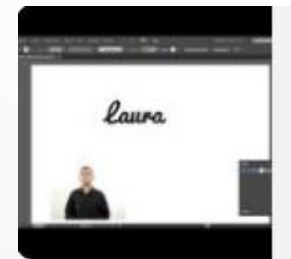

Qué es un Logotipo Para Sordos - Illustrator Universidad Tecnológica de Pereira Proyecto de Grado Lic. Artes Visuales con Enfasis en Diseño Maria Luisa www.youtube.com

Captura de Pantalla Interfaz - Youtube

[https://www.youtube.com/channel/UC7IQ8-PGO5a5qSNCX\\_m4KQQ](https://www.youtube.com/channel/UC7IQ8-PGO5a5qSNCX_m4KQQ)

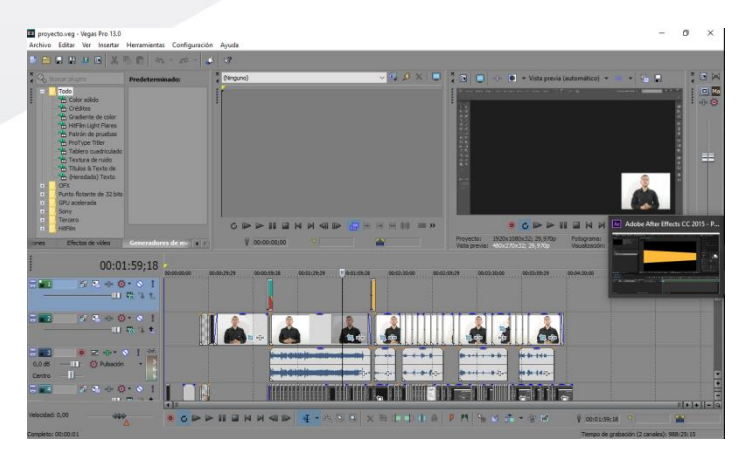

Captura de Pantalla - Sony Vegas Pro 13.0 Programa de edición de video.

Con este programa se editan todas las tomas que formaran parte del video tutorial, incluyendo la traducción con el intérprete certificado y las secuencias del editor gráfico Illustrator, con cada uno de los pasos a seguir.

Consolidando así, una herramienta didáctica fácil de manejar y disponible en la red.

#### **11.CONCLUCIONES**

Después de comenzar con el proyecto sobre la elaboración de video tutoriales para la enseñanza del editor gráfico Illustrator, y sobre todo con la elaboración de la encuesta, se ha evidenciado una necesidad de generar herramientas didácticas que se apoyen en los principales desarrollos tecnológicos más usados dentro de la cotidianidad de la sociedad colombiana y mundial, teniendo claro que las ventajas principales de las Tecnologías de la Información y las Comunicaciones o TICS, se extienden por todo el planeta, permitiendo compartir contenidos a los que miles de personas pueden acceder.

Esta facilidad de transmisión es lo que se ha encontrado como característica mayor, simplificándole los procesos académicos y de aprendizaje tanto al estudiante como a la institución en general, ya que se comienza a tratar con nuevas estrategias y cartas que se pueden jugar a la hora de desarrollar el contenido o temáticas de los programas académicos, y lo que es igual de importante se le brinda a estudiantes con características especiales mayores caminos y formas de integrarse a la sociedad, aspecto fundamental y primordial para su correcto desarrollo tanto a nivel profesional, como personal, social y con sí mismo.

Es entonces que la creación y gestión de herramientas didácticas, TICS, y la utilización de las principales plataformas sociales utilizadas por un contexto social determinado son plataformas de avance para la dinamización de los procesos académicos y de aprendizaje, tanto por la familiaridad que ya tienen los estudiantes con esta, y a la que se le dan nuevos usos o significados por su característica de inmediatez.

De acuerdo a las características de la población a tratar, háblese del campo académico, social o cultural se establecen las estrategias para que los objetivos que se tienen con dichas comunidades, sobre todo las que tienen características de población especiales, deben ser pensadas desde cada forma de comunicar, y de interactuar con la sociedad, para hacer más efectivo el cumplimiento de objetivos, no se debe pretender mostrar y desarrollar las mismas metas en poblaciones con características diferentes utilizando las mismas metodologías.

El uso de redes sociales masivas, se puede explotar en el campo académico mucho más de lo que se ha hecho hasta ahora, cada plataforma de seguimiento masivo es una posibilidad de generar nuevas relaciones y de desarrollar contenidos que tengan un alto impacto en las poblaciones que se planteen como

público objetivo, por la capacidad de dichas redes sociales para segmentar público, o llegar a millones de personas rápidamente.

La recepción de herramientas didácticas pensadas y desarrolladas para comunidades especiales, generan alto impacto, sobre todo cuando son relacionadas con elementos interactivos o experienciales, como por ejemplo los video tutoriales, donde se desarrolla de una forma sencilla para el espectador el contenido a tratar, permitiéndole practicar conforme se desarrolla el proyecto.

Se hace el hallazgo de una herramienta didáctica efectiva y ausente en el campo del diseño, dirigida a población con habilidades especiales, encontrando un gran espacio para desarrollar este tipo de productos no solo en el campo del diseño, sino también en el área académica en general.

## **12.BIBLIOGRAFIA**

Jocelyn Létourneau "La caja de herramientas del joven investigador"

Manuel Huertas Torrejon "Materiales, procedimientos y técnicas pictóricas I, II"

Ministerio de Educación Nacional "Orientaciones pedagógicas para la atención educativa a estudiantes con limitación auditiva"

Max Doerner "Materiales de pintura y su bliempleo en el arte"

Mérida Velarde "El audiovisual: Recurso educativo facilitador de aprendizaje significativo", Antonio Adame Tómas "Medios Audiovisuales en el aula"

Olga Lucia Bejarano "Investigaciones en el campo pedagógico con población sorda"

Ralph Mayer "Materiales y técnicas del arte"

# **13.WEBGRAFIA**

Adobe Illustrator: Que es y para qué sirve, Antonio L. Carretero [https://goo.gl/Xb3c6x,](https://goo.gl/Xb3c6x) consultada el 27 de julio de 2016.

Historia de Adobe illustrator, Carolina Torres

[https://goo.gl/VhrA2L,](https://goo.gl/VhrA2L) consultada el 3 de agosto de 2016.

Introducción a la Multimedia y Conceptos Básicos.,Departamento de Informática y Sistemas - Universidad de Murcia,Curso 2004 – 2005.

[https://goo.gl/nVwO1N,](https://goo.gl/nVwO1N) consultada el 5 de agosto de 2016.

Unidad de Virtualización Académica (UVA), Universidad Nacional de Educación a Distancia (UNED), Universidad Autónoma del Estado de Hidalgo, El video tutorial como herramienta de apoyo pedagógico, Yazmín González Castelán a

[https://www.uaeh.edu.mx/scige/boletin/prepa4/n1/e8.html,](https://www.uaeh.edu.mx/scige/boletin/prepa4/n1/e8.html) consultada el 8 de agosto de 2016.

[www.pbs.org/art21/,](http://www.pbs.org/art21/) consultada el 10 de agosto de 2016

[www.cedecom.es,](http://www.cedecom.es/) consultada el 12 de agosto de 2016

[http://www.colombiaaprende.edu.co/,](http://www.colombiaaprende.edu.co/) consultada el 13 de agosto de 2016

Las destrezas a través de la explotación didáctica de un telediario en el aula de ele-natalia bernardo vila

Disponible en:

<https://goo.gl/SC63Z0>

Medios audiovisuales en el aula Antonio Adame Tómas Disponible en:

https://goo.gl/narnOL

Los medios audiovisuales y su integración curricular disponible en:

<http://www.educarchile.cl/ech/pro/app/detalle?ID=138829>

El audiovisual: recurso educativo facilitador de aprendizaje significativo.

Maribel Mérida Velarde Niños a la Tele Centro de Capacitación Televisiva CETE Disponible en:

## https://goo.gl/QKHU7Q

Los medios audiovisuales y su impacto en la educación. l.c.t.c juan montajé plácidol Disponible en: [http://www.uv.mx/universo/501/infgral/infgral\\_13.html](http://www.uv.mx/universo/501/infgral/infgral_13.html)

Canal de YUYA

<https://www.youtube.com/user/lady16makeup>

**Univirtual** 

<https://univirtual.utp.edu.co/sitio/>

# **SofiaPlus**

http://oferta.senasofiaplus.edu.co/sofia-oferta/

A. Certificación Colaboradora.

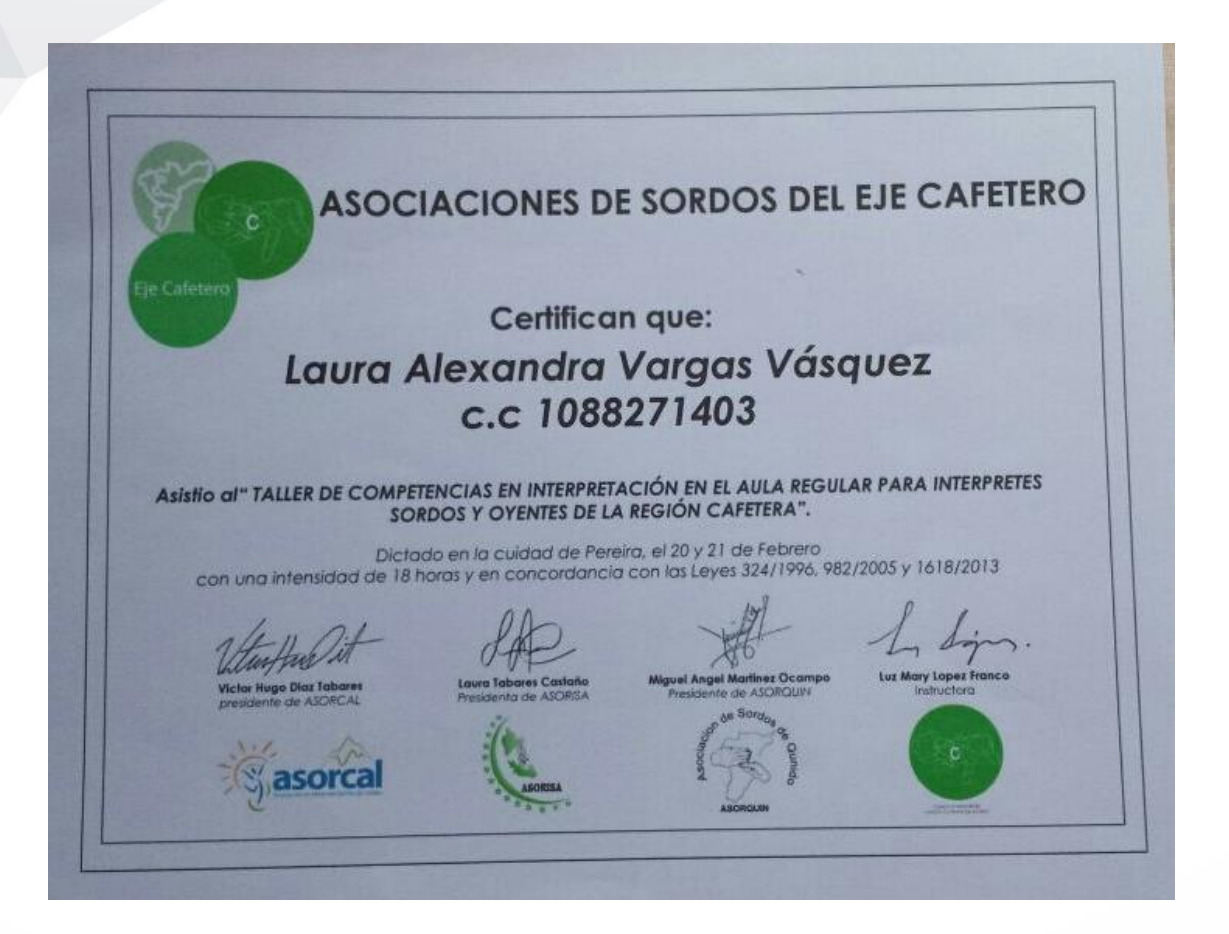